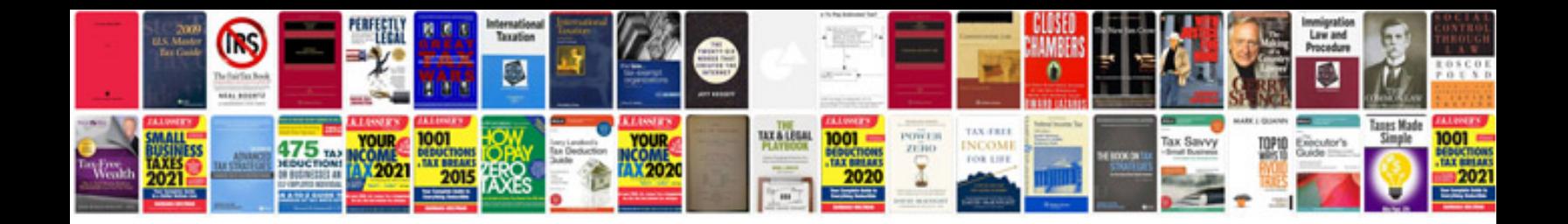

**Formation debian**

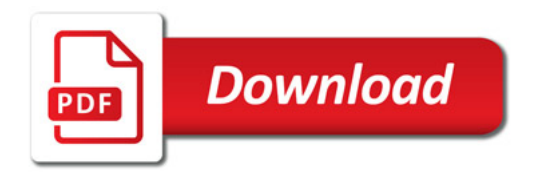

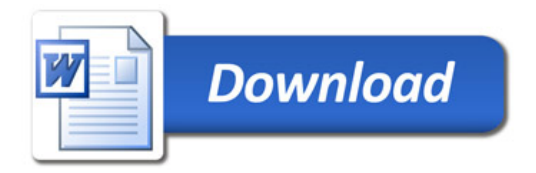